# Thematic maps with cartography : : **CHEAT SHEET**

Use cartography with spatial objects from sf or sp packages to create thematic maps.

library(cartography) library(sf) mtq <- st\_read("martinique.shp") plot(st\_geometry(mtq)) propSymbolsLayer(x = mtq, var = "P13\_POP", legend.title.txt = "Population",  $col = "#a7dfb4"$ 

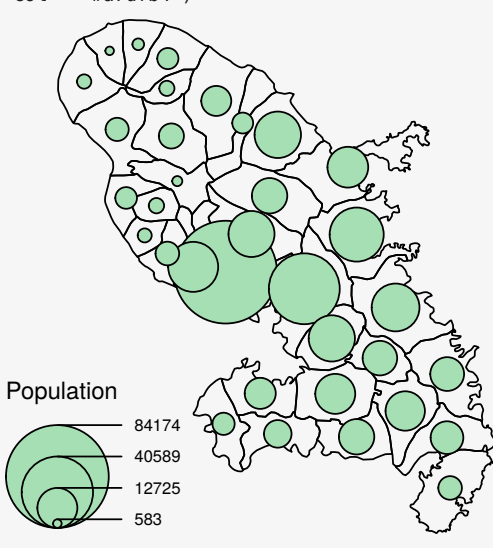

### Classification

Available methods are: quantile, equal, q6, fisher-jenks, mean-sd, sd, geometric progression...

bks1  $\leftarrow$  getBreaks( $v = var$ , nclass = 6,  $method = "quantile")$ bks2 <- getBreaks( $v = var$ , nclass = 6,  $method = "fisher-ienks")$ pal <- carto.pal("green.pal",3, "wine.pal", 3) hist(var, breaks =  $bks1$ , col =  $pal$ )

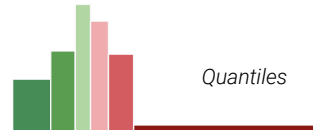

hist(var, breaks =  $bks2$ , col =  $pal$ )

*Fisher-Jenks*

### **Symbology**

In most functions the x argument should be an sf object. sp objects are handled through spdf and df arguments.

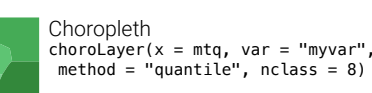

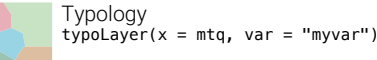

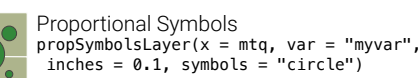

propSymbolsChoroLayer( $x = mta$ , yar = "myvar"  $var2 = "mvvar2")$ Colorized Proportional Symbols (relative data)

Colorized Proportional Symbols (qualitative data)  $\overline{O}$ propSymbolsTypoLayer( $x = m$ tq, var = "myvar",  $var2 = "myvar2")$ 

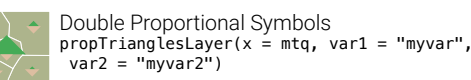

tiles  $\leq$  qetTiles(x = mtq, type = "osm") tilesLayer(tiles) OpenStreetMap Basemap (see rosm package)

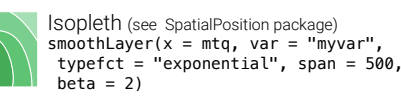

**Discontinuities**  $disclayer(x = mtq.borders, df = mtq,$ 

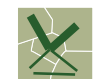

**Dolor**

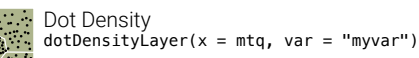

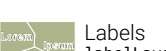

**Amet**  $labelLayer(x = m tq, txt = "myvar",$  $halo = TRUE$ , overlap =  $FALSE$ )

### Transformations Map Layout

Polygons to Grid

mtq grid  $\leq$  getGridLayer(x = mtq, cellsize = 3.6e+07,  $type = "hexagonal", var = "myvar"$ 

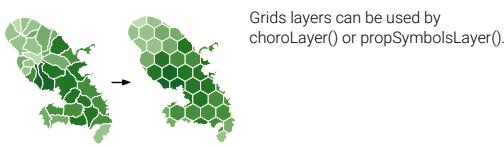

Points to Links mtq link  $\leq$  getLinkLayer(x = mtq, df = link)

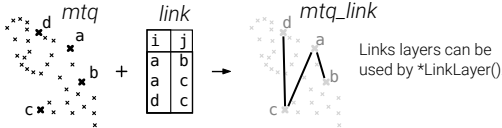

Polygons to Borders  $m$ tq border <- getBorders(x = mtq)

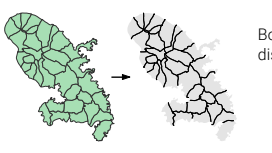

Borders layers can be used by discLayer() function

Polygons to Pencil Lines mta pen <- getPencilLayer(x = mtq)

## Legends

#### legendChoro()

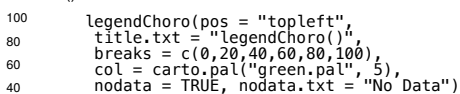

legendCirclesSymbols(var = c(10,100), title.txt = "legendCirclesSymbols()", col = "#a7dfb4ff", inches = 0.3)

#### No Data legendTypo()

 $\overline{0}$ 20

legendTypo(title.txt = "legendTypo()", col = c("peru", "skyblue", "gray77"), categ = c("type 1", "type 2", "type 3"),  $noda<sup>2</sup> = FALSE$  $\Box$  type 3 type 2 type 1

### 100 60 30 legendCirclesSymbols()

10

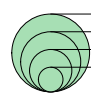

See also legendSquaresSymbols(), legendBarsSymbols(), legendGradLines(), legendPropLines() and legendPropTriangles().

 $north(pos = "topright"')$ North Arrow:

 $barscale(size = 5)$ Scale Bar:

layoutLayer(  $\text{title} = \text{''Martinique''}$  $t$ abtitle = TRUE. frame = TRUE,  $author = "Author"$  sources = "Sources",  $north = TRUE$ . scale  $= 5$ ) Full Layout:

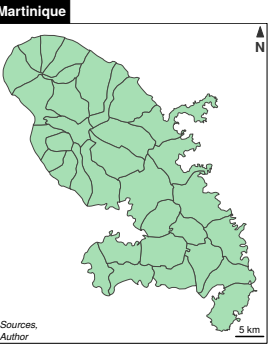

Get figure dimensions based on the dimension ratio of a spatial object, figure margins and output resolution. Figure Dimensions

 $f\_dim \leftarrow getFigDim(x = sf\_obj, width = 500,$  $mar = c(0, 0, 0, 0)$  $png("fig.png", width = 500, height = f(dim[2])$  $par(max = c(0, 0, 0, 0))$ plot(sf\_obj, col = "#729fcf") dev.off()

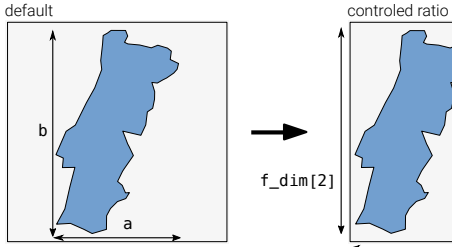

a / b ==  $f$ \_dim[1] /  $f$ \_dim[2]  $f$ \_dim[1]

### Color Palettes

 $carto.pal(pal1 = "blue.pal", n1 = 5,$  $pal2 = sand.pdf$ ,  $n2 = 3$ )

#### display.carto.all(n = 8)

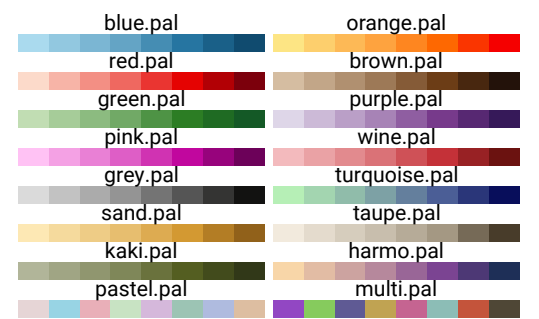

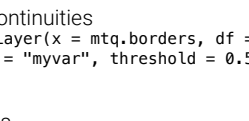

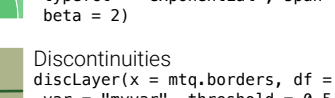

 $var = "mvvar"$ , threshold = 0.5

propLinkLayer( $x = m$ tq link, df = mtq df,  $var = "fij")$ **Flows** 

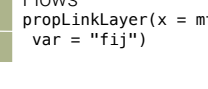